# THE YOUNG LIVES STUDY PRELIMINARY INTERVIEW INDIA 2009

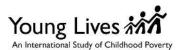

(RESPONDENT: AVAILABLE HOUSEHOLD MEMBER)

| PQ0 | CHILDID | IN                       | (CHILDID) |
|-----|---------|--------------------------|-----------|
| PQ1 |         | Day : []                 | (DOPIR3)  |
|     |         | Month : [ — <sup>]</sup> | (MOPIR3)  |
|     |         | Year: []                 | (YOPIR3)  |

#### LOCATING INFORMATION

**Fieldworker**: You will be provided with a pre-printed report which has the last known address of the YL Child and Household. Please use this address to locate the household. If the household is not at this address or you are unable to find the household, please use the contact information to locate the household. Please answer the below questions: **see pre-printed location information here**]

| PQ2 | Was the YL Child residing at the address provided? 00=No, 01=Yes | []  |                                         |
|-----|------------------------------------------------------------------|-----|-----------------------------------------|
|     | If Yes, Please skip to the Household Roster section below.       |     |                                         |
|     |                                                                  |     | (FNDHSER3)                              |
| PQ3 | Were you able to locate the new household for the YL Child?      | []  |                                         |
|     | 00=No, 01=Yes                                                    |     |                                         |
|     | If Yes, Please provide the new address below.                    |     |                                         |
|     | ii res, riease provide the new address below.                    |     | (FNDNEWR3)                              |
| PQ4 | Can you please tell me the new postal address for the Household  | •   | ,                                       |
|     |                                                                  |     |                                         |
|     |                                                                  | -   | (NEWPSTR3)                              |
|     |                                                                  | -   |                                         |
|     |                                                                  | _   |                                         |
|     |                                                                  | _   | (NEWPHER3)                              |
|     | Phone:                                                           | _   | (************************************** |
| DOF |                                                                  |     |                                         |
| PQ5 | GPS (East):                                                      |     | (GPSER3)                                |
|     | GPS (North):                                                     |     | (ODONIDA)                               |
|     | Gr & (riorar).                                                   | -   | (GPSNR3)                                |
|     |                                                                  | I   |                                         |
| PQ5 | Cluster ID (Sentinel site) (OBSERVE)                             | 1 1 | (NEWCLSR3)                              |
|     |                                                                  |     | ,                                       |
|     |                                                                  |     |                                         |

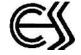

## **CENTRE FOR ECONOMIC AND SOCIAL STUDIES**

Begumpet, Hyderabad - 500 016, Phones: 040-23402789, 23416780, Website: www.cess.ac.in

| PQ6 | Community ID (OBSERVE)                                                    | [IN] | (NEWCOMR3) |
|-----|---------------------------------------------------------------------------|------|------------|
| PQ7 | Is this household in an Urban or Rural site? (OBSERVE) 01=Urban, 02=Rural |      |            |
|     |                                                                           | []   | (NEWSTER3) |
| PQ8 | Region of residence (OBSERVE)                                             |      |            |
|     | 21=Coastal Andhra, 22=Rayalaseema, 23=Telangana,                          |      |            |
|     | 77=NK, 99=Missing                                                         | []   | (NEWREGR3) |

**Fieldworker:** Once you have found the YL household - show contacts and addresses for this child and for each of the contacts in the table ask whether or not the contact is still valid. Enter 01=Yes, or 00=No accordingly in the final column of the table. If none of the contacts on the list are valid ask the respondent for the names and addresses of two people who could be contacted in the future to help locate NAME (not within the household but at least one should be from within the community). Where possible these should be relatives with permanent addresses.

#### **HOUSEHOLD ROSTER**

**Fieldworker:** Once the household has been located show the roster card from Round 2/Tracking and for each individual listed (including the YL Child) confirm their name (spelling), age, sex and relationship to the Young Lives child. For each individual ask if they are still a member of the household. Then ask if anyone has joined the household in the last 3 years. Enter details for these individuals in the blank section at the end of the household roster.

[see pre-printed household roster here]

#### **IDENTIFYING HOUSEHOLD ROLES**

**FIELDWORKER:** If the respondent and/or household head are not members of the household then use the code "90" to indicate this.

| PQ9    | Who is the household head? (ENTER THE ID FROM THE ROSTER)                                                   | [_ | _] | (HEADIDR3)      |
|--------|----------------------------------------------------------------------------------------------------|----|----|-----------------|
| PQ10   | Who is the best person (RESPONDENT) to answer questions about the child (e.g. their education, health etc?) | [] |    | (RESPONDR3)     |
|        | (ENTER THE ID FROM THE ROSTER)                                                                              |    |    |                 |
| PQ10.1 | What is the preferred language of interview?                                                                |    |    |                 |
|        | (Please ask the main language of the household head, the                                                    | [  | ]  | (HEADLANR3)     |
|        | caregiver and the child)                                                                                    |    |    |                 |
|        |                                                                                                    | [  | ]  | (CARELANR3)     |
|        |                                                                                                    | _  | _  | (0111 DI ANIDO) |
|        |                                                                                                    | [  | ]  | (CHLDLANR3)     |
|        |                                                                                                    |    |    |                 |

### APPOINTMENT(S) FOR MAIN INTERVIEW

**Fieldworker:** Make an appointment with the family for conducting the main interview. Ideally the caregiver, the household head and the Young Lives child will need to be present at the main interview. If necessary make more than one appointment.

| PQ11 | First appointment Date Time (use 24hr clock)              | [//] [ d d / m m / y y ] [:] |  |
|------|-----------------------------------------------------------|------------------------------|--|
| PQ12 | Second appointment (if needed) Date Time (use 24hr clock) | [ ; ] [ : ]                  |  |
| PQ13 | Third appointment (if needed) Date Time (use 24hr clock)  | ['] [:] [:]                  |  |